# **Descubra o Mundo das Apostas com a Nova Bet Brasil! - Excluir permanentemente minha conta Sportingbet**

**Autor: symphonyinn.com Palavras-chave: Descubra o Mundo das Apostas com a Nova Bet Brasil!** 

## **Descubra o Mundo das Apostas com a Nova Bet Brasil!**

Você está procurando uma plataforma de apostas online segura, confiável e com uma experiência única? Então a **Nova Bet Brasil** é a escolha perfeita para você!

Com a **Nova Bet Brasil**, você pode desfrutar de uma ampla gama de opções de apostas, desde esportes populares como futebol, basquete e tênis até cassino online com jogos emocionantes. Mas afinal, o que torna a **Nova Bet Brasil** tão especial?

### **Por que escolher a Nova Bet Brasil?**

- **Segurança e Confiabilidade:** A **Nova Bet Brasil** é uma plataforma licenciada e regulamentada, garantindo a segurança de seus dados e transações financeiras.
- **Bônus Exclusivos:** Aproveite bônus de boas-vindas e promoções especiais para aumentar suas chances de ganhar.
- **· Variedade de Apostas:** Explore uma vasta seleção de mercados de apostas esportivas, incluindo apostas ao vivo, e divirta-se com jogos de cassino online.
- **Atendimento ao Cliente:** Conte com um suporte técnico dedicado e amigável para tirar suas dúvidas e resolver qualquer problema.
- **Métodos de Pagamento:** Utilize métodos de pagamento seguros e confiáveis para realizar depósitos e saques com facilidade.

### **Como começar a apostar na Nova Bet Brasil?**

É muito simples! Siga estes passos para começar sua Descubra o Mundo das Apostas com a Nova Bet Brasil! jornada de apostas:

- 1. **Acesse o site oficial da Nova Bet Brasil:** [palpites coritiba x ceara](/palpites-coritiba-x-ceara-2024-11-19-id-37448.pdf)
- 2. **Crie sua Descubra o Mundo das Apostas com a Nova Bet Brasil! conta:** Preencha um formulário simples com seus dados pessoais.
- 3. **Faça seu primeiro depósito:** Utilize um dos métodos de pagamento disponíveis.
- 4. **Explore as opções de apostas:** Escolha seus esportes favoritos, jogos de cassino ou mercados de apostas ao vivo.
- 5. **Faça suas apostas e divirta-se!**

## **Aproveite a Nova Bet Brasil e Desfrute de uma Experiência Incrivel!**

Com a **Nova Bet Brasil**, você terá acesso a um mundo de entretenimento e oportunidades de ganhar dinheiro.

Não perca tempo! Cadastre-se hoje mesmo e comece a aproveitar as vantagens da **Nova Bet Brasil**.

**Aproveite a oportunidade de ganhar com a Nova Bet Brasil!**

**Promoção Exclusiva:** Utilize o código **NOVABET10** para receber um bônus de 10% em Descubra o Mundo das Apostas com a Nova Bet Brasil! seu primeiro depósito! **Tabela de Bônus:**

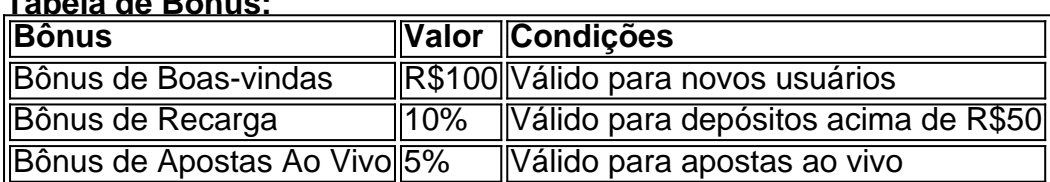

**Aproveite esta oportunidade única e comece a apostar com a Nova Bet Brasil! Observação:** Os termos e condições da promoção podem variar. Consulte o site oficial da Nova Bet Brasil para obter mais informações.

## **Partilha de casos**

### Como Sobreviver a um Acidente Gravíssimo: Meu Relato Incrível

# **Vamos-nos ajudar uns aos outros - A experiência de superação do acidente mais perigoso da minha vida**

Foi uma manhã ensolarada, com o sol iluminando todo meu caminho até a escola. Esquecendo completamente os riscos inerentes ao trânsito diário na cidade, eu embarquei no meu carro e comecei o percurso habitual para chegar às pressas.

Quase imediatamente após sair do estacionamento, tudo mudou drasticamente quando um semáforo vermelho surgiu de repente diante de mim. Apesar dos meus esforços frenéticos e o pânico que tomava conta do meu ser, não foi possível evitar a colisão com outro veículo. O choque foi espantoso; eu estava preso dentro da minha carruagem inerte enquanto os sinos de emergência tocavam em Descubra o Mundo das Apostas com a Nova Bet Brasil! cima e os socorristas se agitavam ao meu redor.

No instante seguinte, a sensação de impotência tomou conta de mim: eu estava preso dentro do carro, incapaz de ajudar ou mesmo respirar normalmente devido à gravidade da situação. Minhas emoções correram desde o medo e o pavor ao sentimento de absoluta impotência diante dos eventos que se desenrolaram - cada segundo era uma prova do tempo, enquanto esperávamos ajuda.

Mas os socorristas não demoraram a chegar; Eles trabalharam meticulosamente para extrair o carro danificado e me trazer de volta à realidade. Quando finalmente fui transportado ao hospital mais próximo, as condições que testemunhei só podem ser descritas como caóticas - pessoal médico correndo em Descubra o Mundo das Apostas com a Nova Bet Brasil! todas direções com urgência, somente interrompidos pelas batidas constantes da máquina de ressuscitação. Esta experiência foi um verdadeiro testemunho das maravilhas e fragilidades do corpo humano; Foi uma lição cruel sobre a necessidade crítica de manter o respeito pelo trânsito, seguir as regras da estrada e, acima de tudo, nunca subestimar os perigos inerentes à condução. Para aqueles que também passaram por experiências igualmente assustadoras ou se encontram em Descubra o Mundo das Apostas com a Nova Bet Brasil! situações semelhantes no futuro próximo: lembrem-se sempre do valor da esperança e da força interior, mas não hesite para procurar ajuda profissional o mais rápido possível. Lembre-se que você não está sozinho - a ajuda está sempre disponível e é importante buscar suporte emocional durante esse momento difícil.

E assim termina esta narrativa, uma história que teve um final feliz com minhas lesões se

recuperando gradativamente após o acidente. Mas isso não diminui as lições aprendidas ou os medos profundos deixados dentro de mim; ao invés disso, me transformou em Descubra o Mundo das Apostas com a Nova Bet Brasil! um defensor da cautela e do respeito pelas regras da estrada para todos que a ouvem.

# **Expanda pontos de conhecimento**

**A - Novibet.com** é um site de jogos on-line totalmente registrado e detido pela Logflex MT Limited (número empresarial C 77772), aqui mencionada como Novibet.

Para usuários de Android, acesse o site oficial da Bet365 usando o navegador do seu dispositivo celular. É importante entrar no site pelo celular, ou a opção de download não irá aparecer. Role a página atá encontrar o link "Todos os aplicativos da Bet365" e clique nele.

Como usar a promoção da Novibet? Faça apostas com seu saldo de bônus em Descubra o Mundo das Apostas com a Nova Bet Brasil! eventos ao vivo ou no pré-jogo em Descubra o Mundo das Apostas com a Nova Bet Brasil! qualquer esporte promovido pela Novibet. As odds mínimas devem ser de 1.50 e há alguns mercados que não participam da promoção, como o Handicap, o Handicap Asiático e o Empate Anula Aposta.

# **Para usar a plataforma, basta seguir os próximos passos:**

1

Acesse o site oficial da Novibet;

 $\mathfrak{p}$ 

Faça o cadastro e entre em Descubra o Mundo das Apostas com a Nova Bet Brasil! sua Descubra o Mundo das Apostas com a Nova Bet Brasil! conta;

3

Verifique os dados informados no procedimento de cadastro;

4

Faça o seu primeiro depósito;

5

Ative o bônus de boas-vindas;

6

Aposte nos mercados de sua Descubra o Mundo das Apostas com a Nova Bet Brasil! preferência;

Novibet Brasil - Como Funciona? Análise e Bônus de R\$500 www.uai.com.br : apostas : novibet

## **comentário do comentarista**

# Análise do Artigo "Descubra o Mundo das Apostas com a Nova Bet Brasil!" Como administrador de sites, gostaria de compartilhar meu encantamento pela **Nova Bet Brasil**, uma plataforma online inovadora e segura para apostadores.

A **Nova Bet Brasil** apresenta um ecletismo de opções de apostas que vão desde esportes populares, como futebol, basquete e tênis até o estimulante cassino online com jogos emocionantes. Para quem procura segurança e confiabilamoção, a plataforma é licenciada e regulamentada para garantir a proteção de seus dados e transações financeiras. Além disso, os usuários podem desfrutar de uma variedade de bônus exclusivos, como bônus de boas-vindas e promoções especiais para aumentar suas chances de ganhar o máximo. No entanto, embora a plataforma apresente muitas vantagens, é importante ressaltar que os termos e condições da promoção podem variar. Por isso, recomenda-se aos usuários

consultarem o site oficial para maiores informações sobre as promoções disponíveis.

A **Nova Bet Brasil** oferece suporte técnico dedicado e amigável, métodos de pagamento seguros e confiáveis e uma vasta seleção de mercados de apostas esportivas. Os usuários podem realizar depósitos e saques com facilidade através dos métodos disponíveis.

Para iniciar suas aventuras na **Nova Bet Brasil**, siga estes passos simples: 1. Acesse o site oficial da plataforma; 2. Cadastre-se e crie uma conta utilizando as informações pessoais fornecidas; 3. Configure um método de pagamento seguro, como cartão de crédito ou débito ou transferência bancária; 4. Inicie suas apostas escolhendo a categoria e o valor desejado; 5. Confirme suas apostas e aguarde os resultados!

Além disso, a plataforma oferece uma promoção exclusiva para novos usuários com um código de **NOVABET1^0**, permitindo que você receba um bônus de R\$ 10 em Descubra o Mundo das Apostas com a Nova Bet Brasil! seu primeiro depósito. Comprar o conhecimento, compartilhar experiências e aproveitar todas as vantagens da plataforma!

Em conclusão, a **Nova Bet Brasil** é uma excelente escolha para quem procura um ambiente seguro e confiável para apostar. A combinação de opções diversas, promoções exclusivas e suporte técnico dedicado torna essa plataforma uma ótima alternativa no mundo das apostas online.

Eu recomendaria a **Nova Bet Brasil** com um rating de 8/10 por sua Descubra o Mundo das Apostas com a Nova Bet Brasil! segurança, variedade de opções e promoções exclusivas. Comece suas aventuras na plataforma hoje mesmo e desfrute do mundo das apostas! Aproveite a oportunidade de ganhar com a Nova Bet Brasil!

#### **Informações do documento:**

Autor: symphonyinn.com Assunto: Descubra o Mundo das Apostas com a Nova Bet Brasil! Palavras-chave: **Descubra o Mundo das Apostas com a Nova Bet Brasil! - Excluir permanentemente minha conta Sportingbet** Data de lançamento de: 2024-11-19

#### **Referências Bibliográficas:**

- 1. [bet365 poker download pc](/html/bet365-poker-download-pc-2024-11-19-id-9753.pdf)
- 2. <u>[casino online india](/casino-online-india-2024-11-19-id-18207.pdf)</u>
- 3. [baixar caça niquel](/baixar-ca�a-niquel-2024-11-19-id-7430.html)
- 4. [apostas esportivas é pecado](https://www.dimen.com.br/aid-category-noticias/post/apost-as-esportivas-�-pecado-2024-11-19-id-5481.pdf)